#### gssMonger

#### Interoperability Testing Simplified

David L. Christiansen

Windows Core Operating System Division

Security Technology Unit

#### The Plan

- The Basics of Interoperability Testing
- Introduction to GssMonger
- How GssMonger Aids in Testing
- Simplified Demo of the GssMonger suite
- Future Plans for the Tool

# **What is** Interop Testing?

*Trying one implementation of something against another implementation of the same thing.*

### Different from Protocol Testing

#### **Interop Testing**

- Integration Test
- *"Does my stuff work with your stuff?"*
- Requires 2+ implementations.
- Harder to debug
- Easy to measure
- Important to System **Administrators**
- Important to Implementers

#### **Protocol Testing**

- Targeted Test
- *"Does my stuff look like the standard?"*
- Requires only one implementation
- Viewpoint-Sensitive
- Easy(er) to debug
- Hard to measure
- Important to Implementers

#### Interop is not Transitive

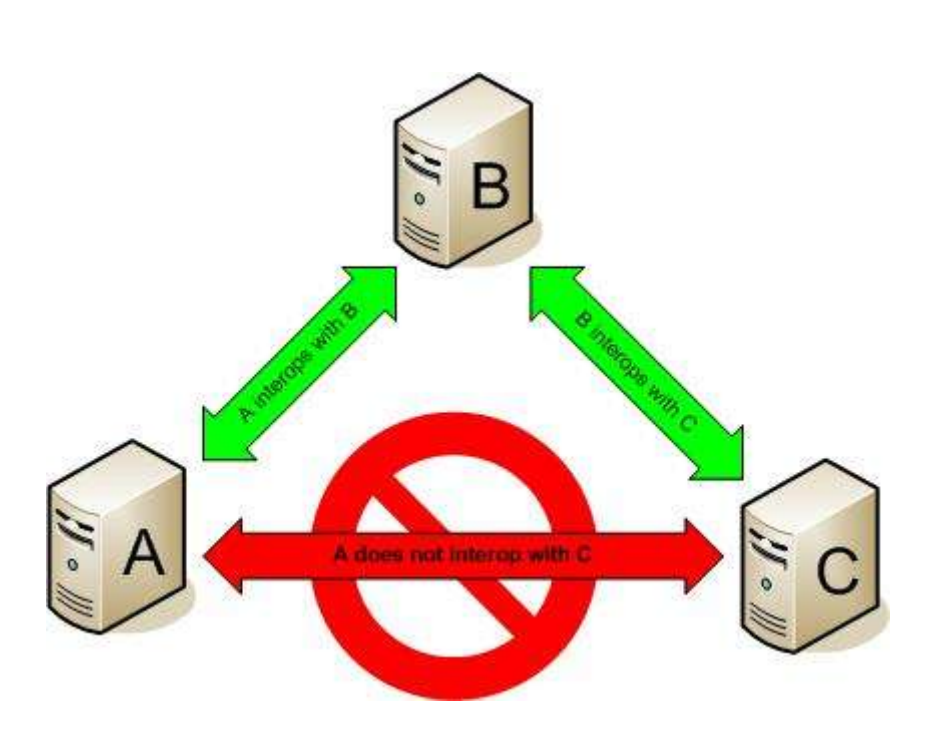

- A and B can interop with C, but not each other.
- Testing against the reference implementation is not enough!

#### Interop is not Reflexive

- Probably obvious, but it bears repeating.
- It's an easy (but bogus) assumption to make…
	- "If I can logon at the Windows machine, *obviously* I could do so on a unix machine…"

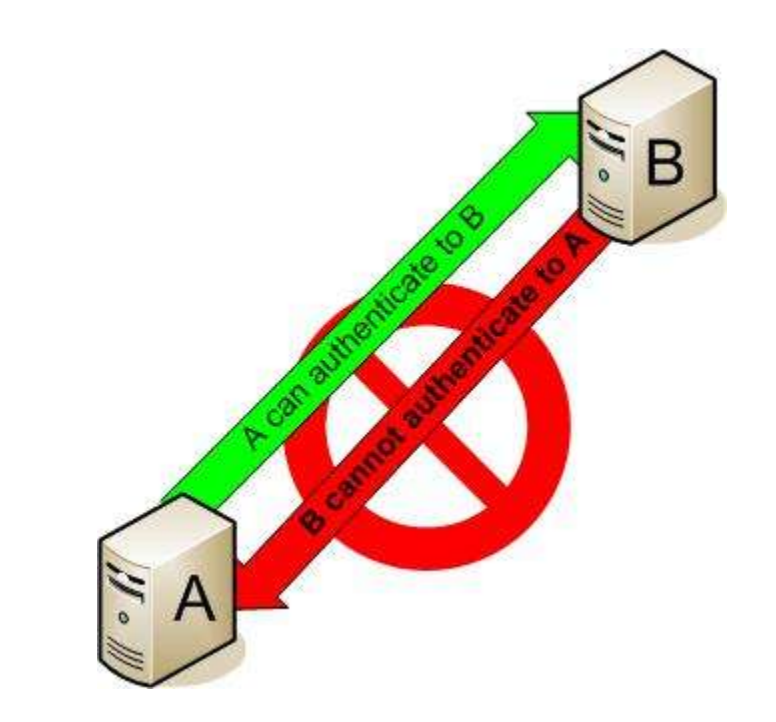

### Why Test for Interoperability?

- As with any bug, it is usually much easier, cheaper, and faster to fix it *before* release than *afterward*.
- Interop bugs tend to block deployments
- Interop bugs affect customers in a meaningful, tangible way.

*"What, why doesn't xlock work with a Microsoft KDC? Who do I report that bug to?" Hypothetical Customer*

### Challenges of Interop Testing

- Expensive.
	- Requires other implementations (and understanding of them)
- Tedious
	- Tests must be run against all important platforms
	- Combinatorics are boring
	- Test matrix grows exponentially with implementations
- Philosophically and Politically Taxing
	- Requires you to define "works" for your implementation.
	- Resolving bugs sometimes requires negotiation between implementers.

#### Example

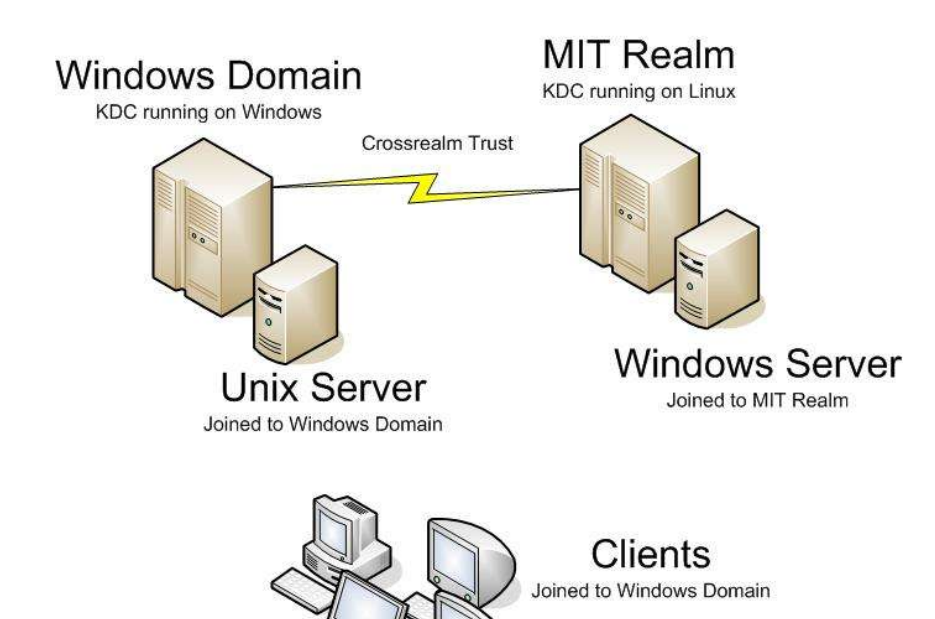

- Postulate two realms
	- An MIT Realm
	- A Windows Domain
- Each realm has one server
- The Windows domain has several clients
- All in all, a very typical heterogenous deployment.

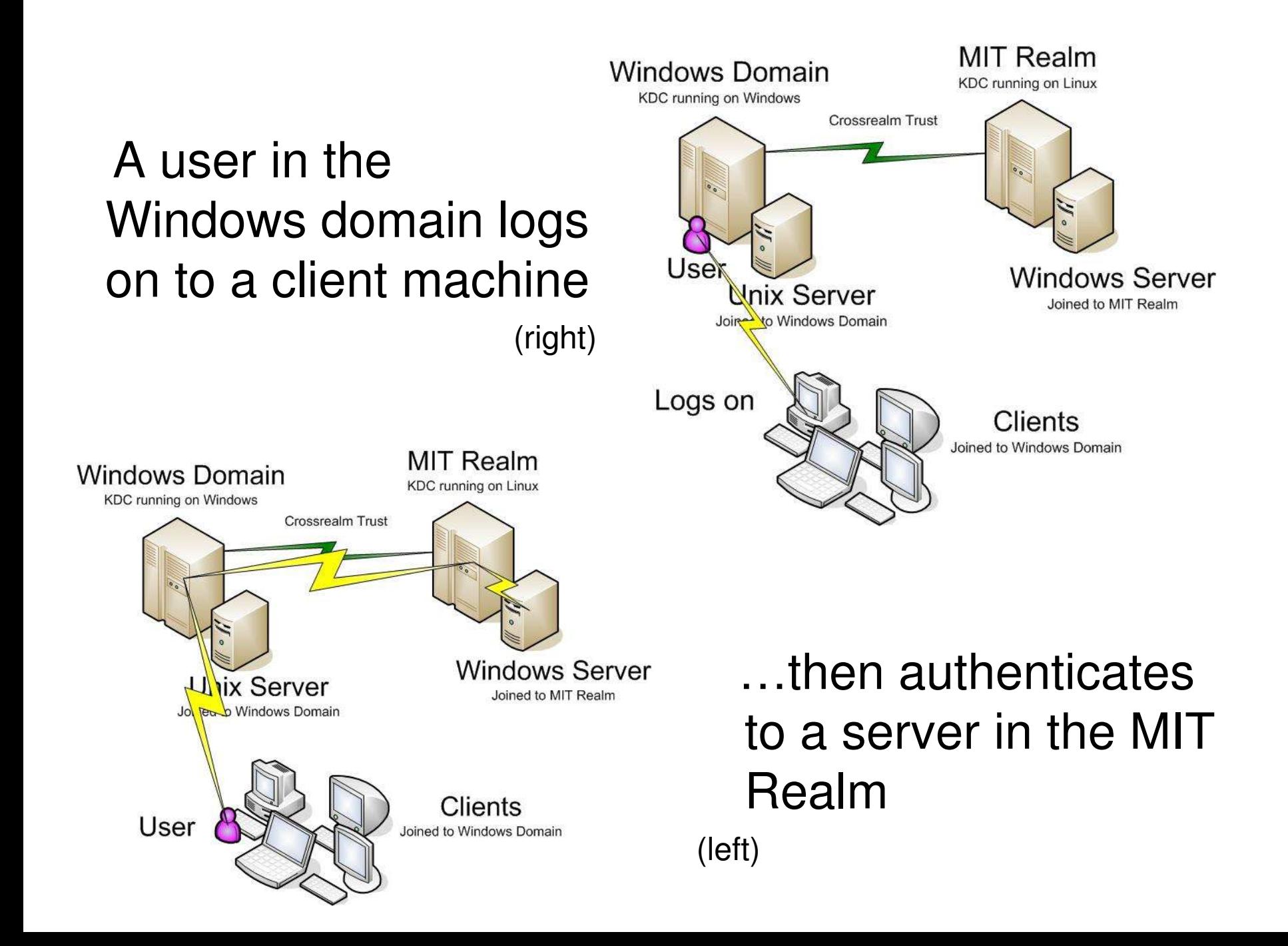

#### Easy, Right?

- Now, imagine that the server is a web interface to a database
- It now has to delegate to another server

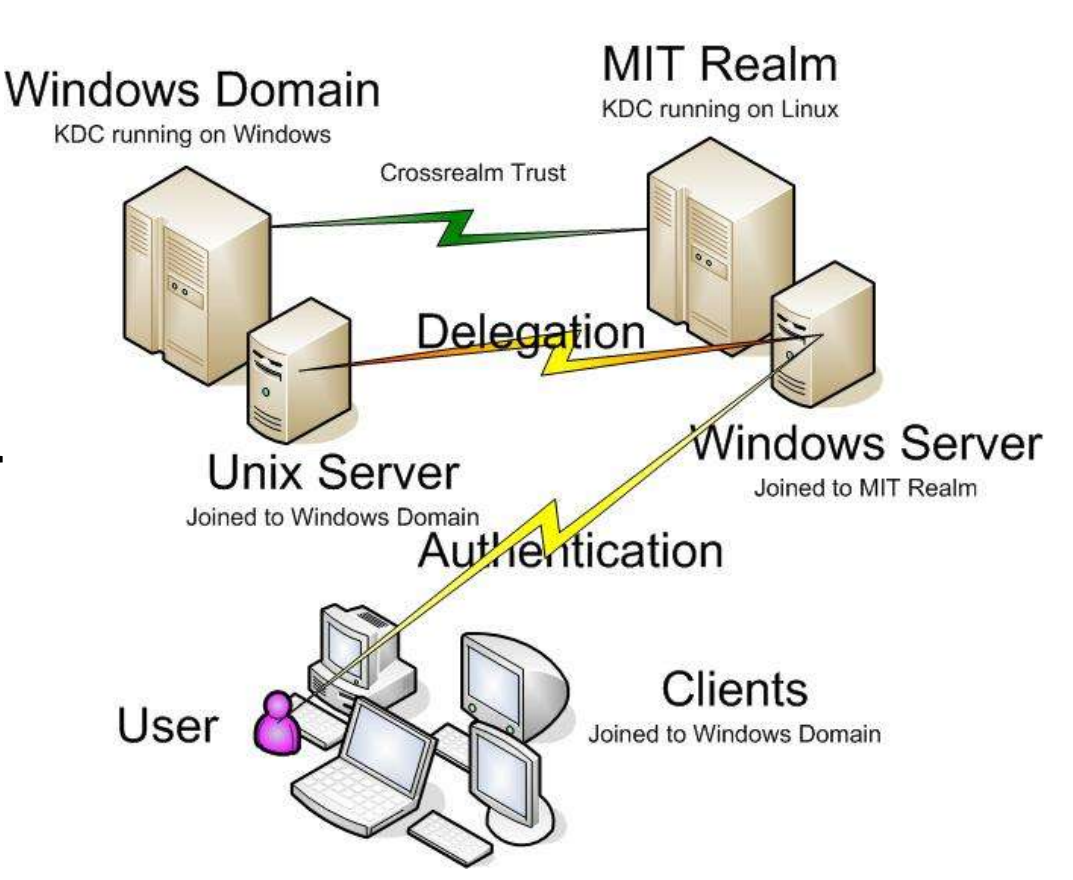

#### The Sysadmin's Burden

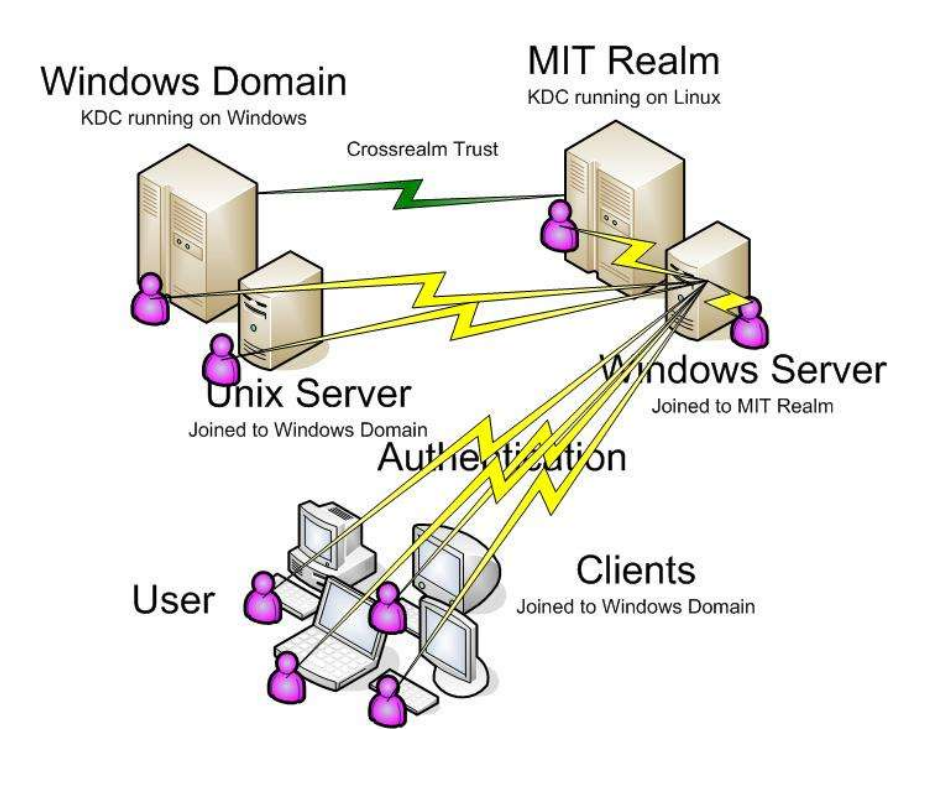

- Of course, you have to test all your client architectures too
	- since each can have its own bugs…
- And each server is also a client.
- You also want to test with principals in each realm…
- But if you're *implementing*, you want *all* the machines to interoperate.
	- Else, you have bugs that *someone* will find…

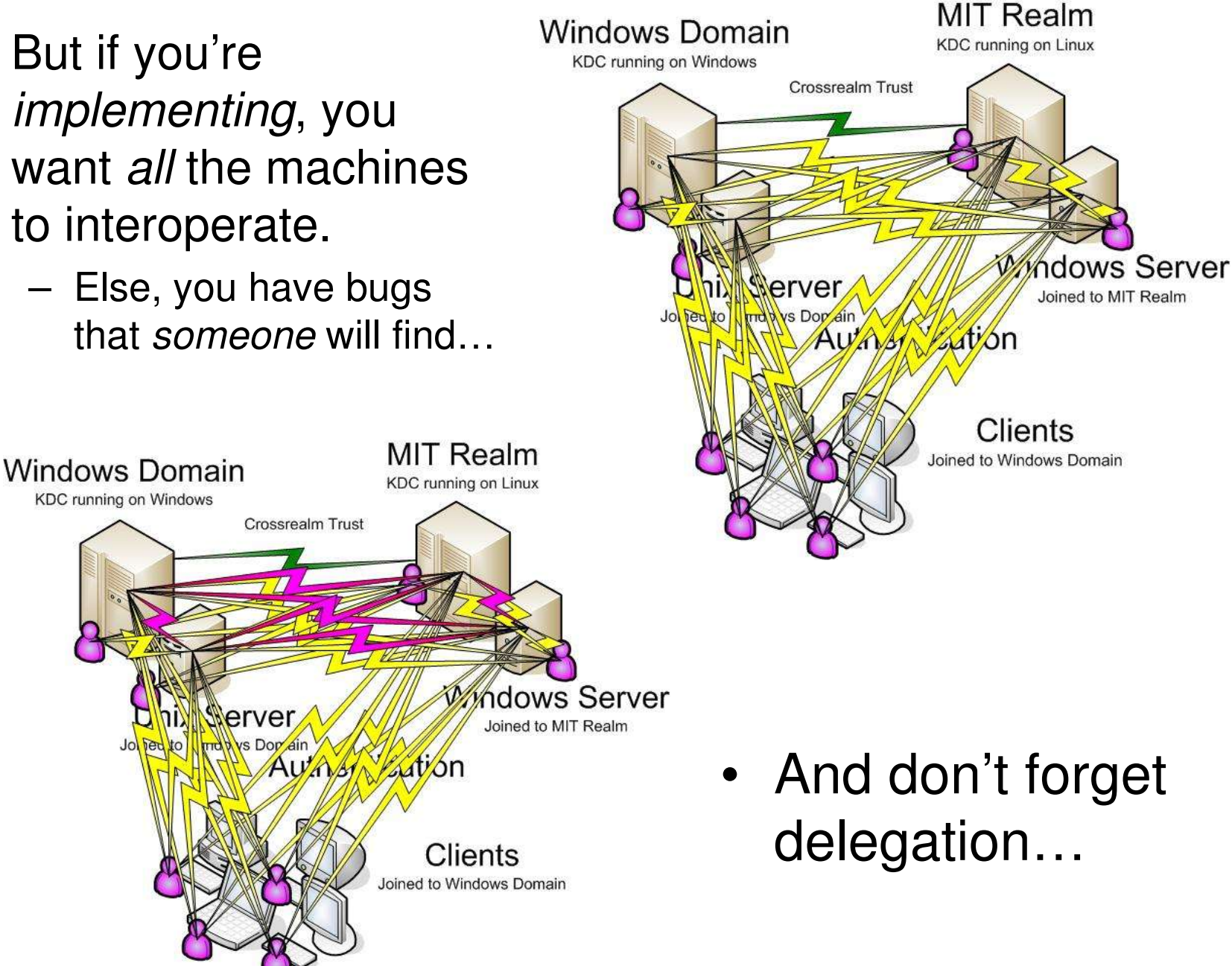

### Too Many Variations!

- I doubt that this level of analysis is being performed today, at least using the publicly available suites.
- All 8x4x4=128 variations above would be difficult to perform with gss-client and gss-server.
	- Add in the additional complexity of logging on to four clients in the unix realm (8x8x4=256 variations)
	- Imagine as an implementer testing all 64 combinations of gssapi flags in conjunction with the above (thousands of variations).

#### gssMonger to the Rescue!

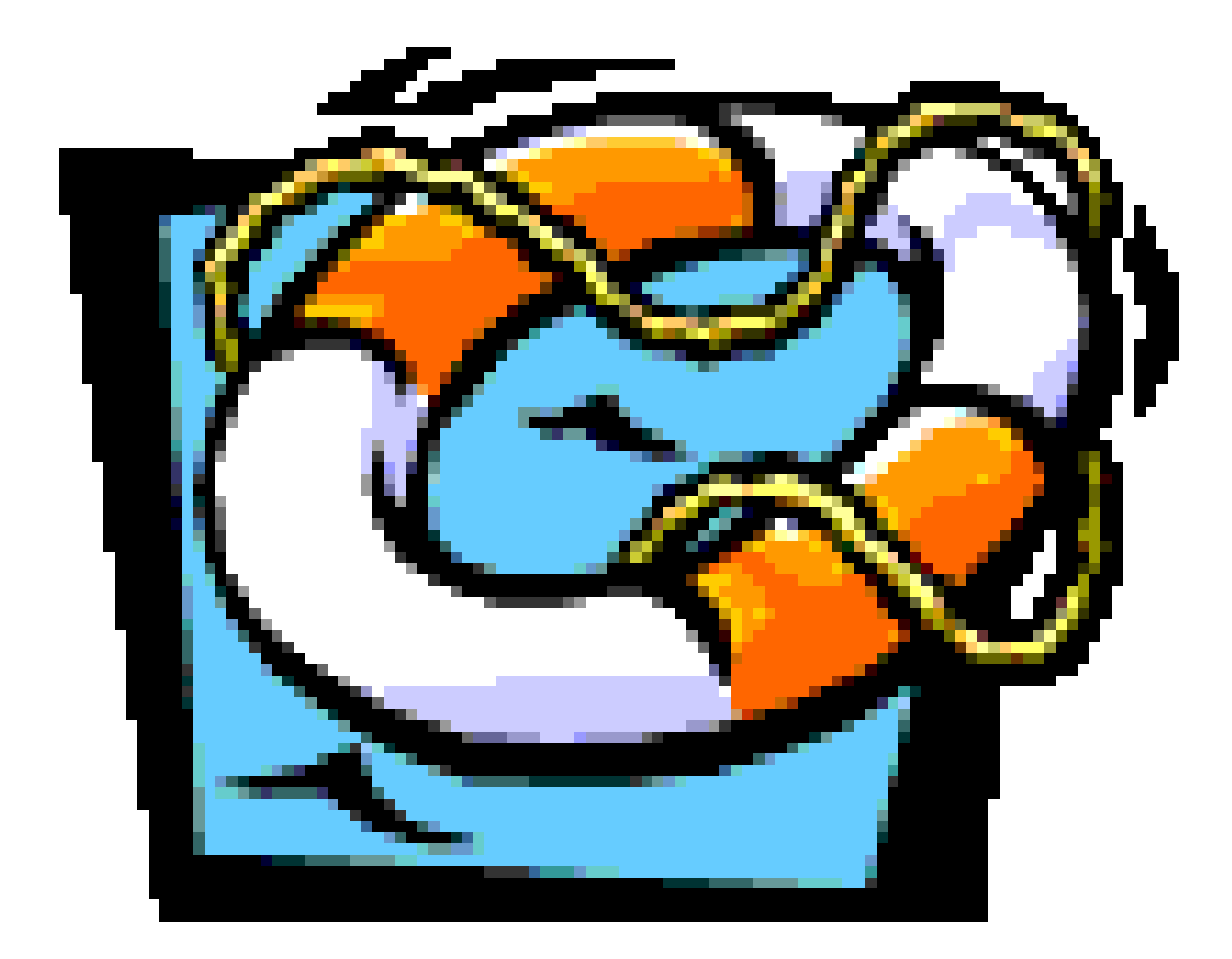

### How does gssMonger Help?

- Performs baseline interoperability tests
	- Against self (regression)
	- Against others (interop)
- Automation
	- Vastly reduces the tedium of running the same application in so many modes (kinit, gss-client... repeat, repeat, repeat...)
- Comprehensive
	- Tests lots of different features in various combinations.
- Disambiguating:
	- No philosophy– measurable interop statistics.
	- If gssmonger fails, it will fail for customers too
	- It "works" if the test succeeds.
- Diagnostics
	- Provides surface errors as exposed by the implementation.
	- Does not hide errors behind other layers

### What does gssMonger do?

- Evaluates interoperability matrix using:
	- Context negotiation
	- Session protection (wrap, encrypt, sign)
	- Password Change
	- Password Set
	- Delegation
- Provides single interface point (the master) that can control the entire testbed.

### What is gssMonger?

- Master/Slave testing framework
- Designed to test context negotiation with MIT Kerberos in the Win2000 timeframe
	- The gss-sample apps just weren't enough.
	- Abstraction ported to other platforms (such as Heimdal) over the years.
- Can also perform baseline gssapi regression (functional) testing
	- $-$  Has found non-interop errors in various implementations (MS, MIT, Heimdal).
- Extensible to new classes of tests
- Source Code Available

### Two Primary Components

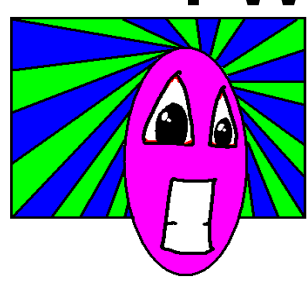

#### **gssMaster**

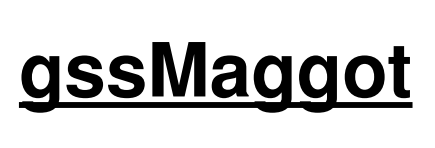

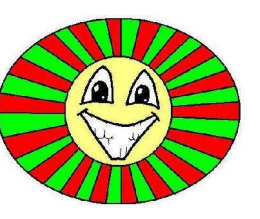

- Oversees tests
- Does not perform tests
- Collects diagnostic data from Maggots.
- Produces humanreadable output
- Currently runs only on Windows.
- Runs tests by performing tasks as directed by Master:
	- $-$  Authenticate to so-and-so
	- Change XYZ's password
- Knows the underlying Kerberos implementation
- Portable
- Talks only to the Master.

#### A Specific Example

How gssMonger simplifies testing in the previously described bed

#### 1. Install gssMaggot everywhere

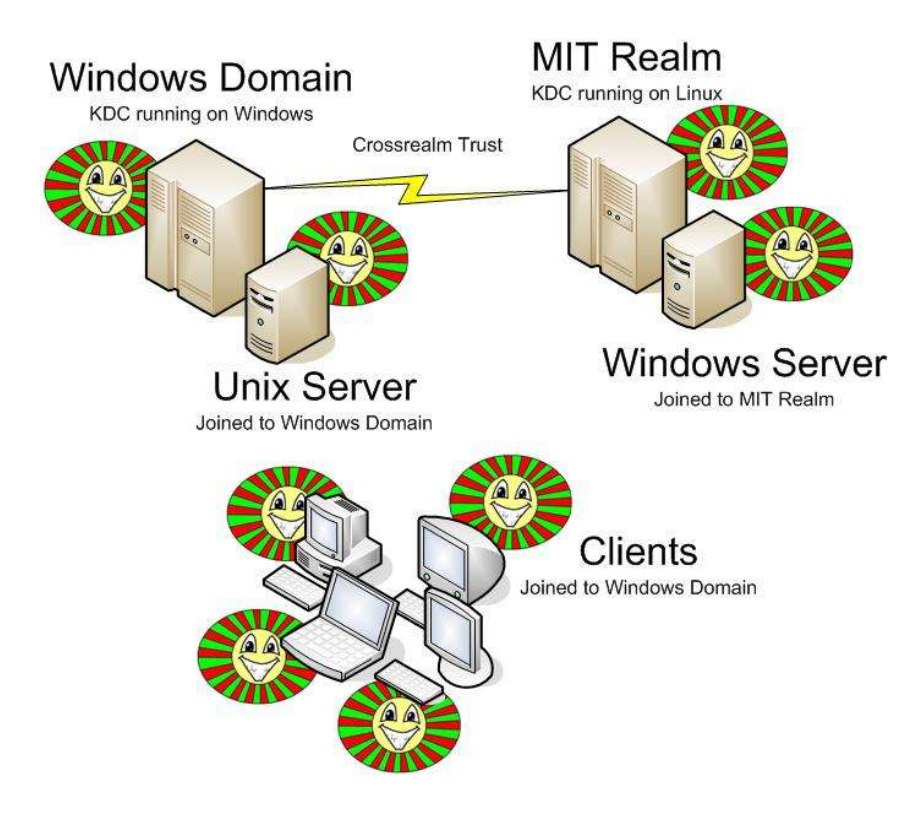

- Every machine that you might authenticate to or from should run gssMaggot.
- Tell the maggot whether the machine can be a server or not.
- Maggots require very little configuration.

#### 2. Run gssMaster somewhere

- Needs a list of principals that can be used in testing
- Needs to know where the maggots are.
- gssMaster will then coordinate testing using the maggots
- All user interaction is done by the Master.

![](_page_21_Figure_5.jpeg)

#### 3. Analyze Output

#### Summary

gssMonger.log.xml started at 16:38:38 09/01/2005, finished at 16:39:41 09/01/2005. Time elapsed in gssMonger.log.xml: one Minute, 3 Seconds.

There were 20 test blocks.

20 (100%) blocks attempted, 20 (100%) successful.

#### Breakdown by Levels

![](_page_22_Picture_114.jpeg)

**Breakdown** by **Blocks** 

![](_page_22_Figure_8.jpeg)

- Hopefully, you'll see 100% success.
- To an Admin, this means a correctly configured setup.
- To an Implementer, it means the scenario can be setup interoperably (because you did it).

#### One Variation

- gssMaster tells a Maggot to authenticate to one of the server Maggots using a client principal.
- The Master reports that (in this case) authentication failed.

![](_page_23_Figure_3.jpeg)

#### Full Regression Run

#### Summary

gssMonger.log.xml started at 16:38:38 09/01/2005, finished at 16:39:41 09/01/2005. Time elapsed in gssMonger.log.xml: one Minute, 3 Seconds.

There were 20 test blocks.

20 (100%) blocks attempted, 20 (100%) successful.

#### **Breakdown by Levels**

![](_page_24_Picture_85.jpeg)

- Just as in the single variation case, gssMaster produces a report describing what percentage of pairings actually interoperated.
- Anything listed as a failure (previous slide) is a scenario that verifiably doesn't work.

![](_page_25_Picture_0.jpeg)

![](_page_26_Picture_0.jpeg)

## **Going Forward**

#### The Dream…

![](_page_27_Figure_1.jpeg)

- I had hoped we could create a standard bed of machines that we could test against over the internet
- This proved Hard.
	- Schedules
	- Priorities
	- Infrastructures
- $\cdot$  It's still the dream  $\odot$

#### Lessons Learned

- One team's test time is another team's crunch time
- Testing multiple prerelease platforms together is not terribly productive.

#### **Most Importantly:**

- No amount of cool test software can change the need to actually *run* it.
	- One of the reasons interop summits are productive

#### Future Enhancement

- There are places that gssMonger can't go right now, but could *and should* to further the goal of interoperability in the future.
	- PKINIT: in progress, needs community help
	- Other protocols (we have NTLM, some SPNEGO…)
- There are always bugs, of course...
- What would benefit the community?

#### Call to Action

- Please please please please please run this tool against your implementation.
	- First run it against yourself (regression).
	- If your stuff works, run it with other implementations in the mix (actual interop)
- We do run this test extensively inside Microsoft
	- But we can't keep up on new releases of other implementations.
	- If everyone tests his/her latest bits against the other major *released* implementations, the major bugs will be shaken out.

#### In Closing

- Interop Testing is important but not easy
- gssMonger can manage and greatly simplify this arduous task
- If everyone does a little of it, the job gets quite a bit easier

– Please run gssmonger.

# Questions?

![](_page_32_Picture_1.jpeg)